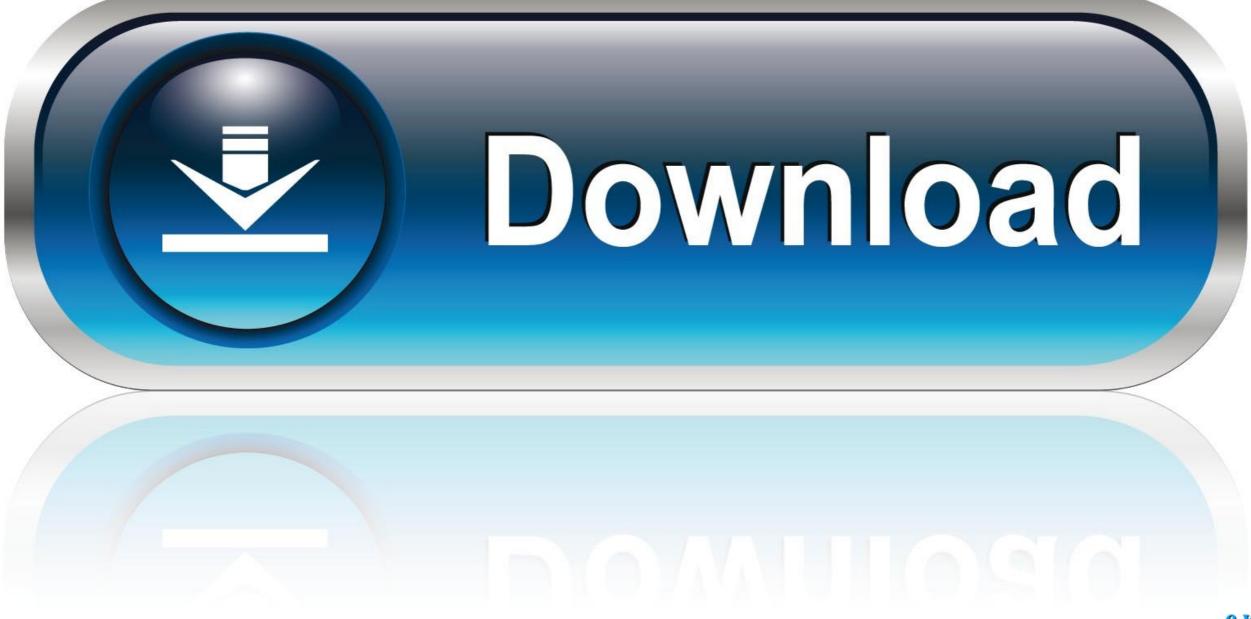

0-WEB.ru

Mac Record System Audio

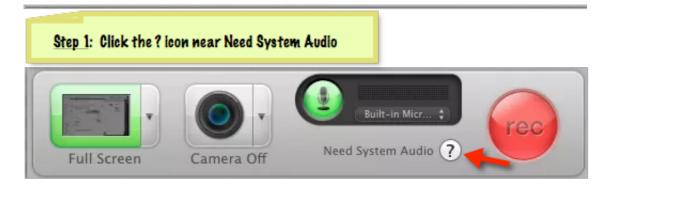

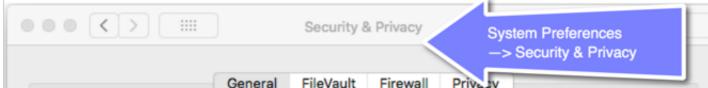

| A login password has been set for this user Change Password                                                                                      |
|----------------------------------------------------------------------------------------------------|
| Require password immediately I after sleep or screen saver begins                                                                                |
| Show a message when the screen is locked Set Lock Message                                                                                        |
| Disable automatic login                                                                                                    |
| <u>Step 2</u> : Puring or After Install : This dialog (Security & Privacy) will open ;<br>if it doesn't Open It after installation ; Click Allow |
| Allow apps downloaded from:<br>App Store<br>• App Store and identified developers                                                                |
| System software from developer<br>blocked from loading.                                                                                          |
| Click the lock to prevent further changes. Advanced ?                                                                                            |
| Step 3: Click System Audio To Record Sound                                                                                                    |
| Full Screen Camera                                                                                                    |

Mac Record System Audio

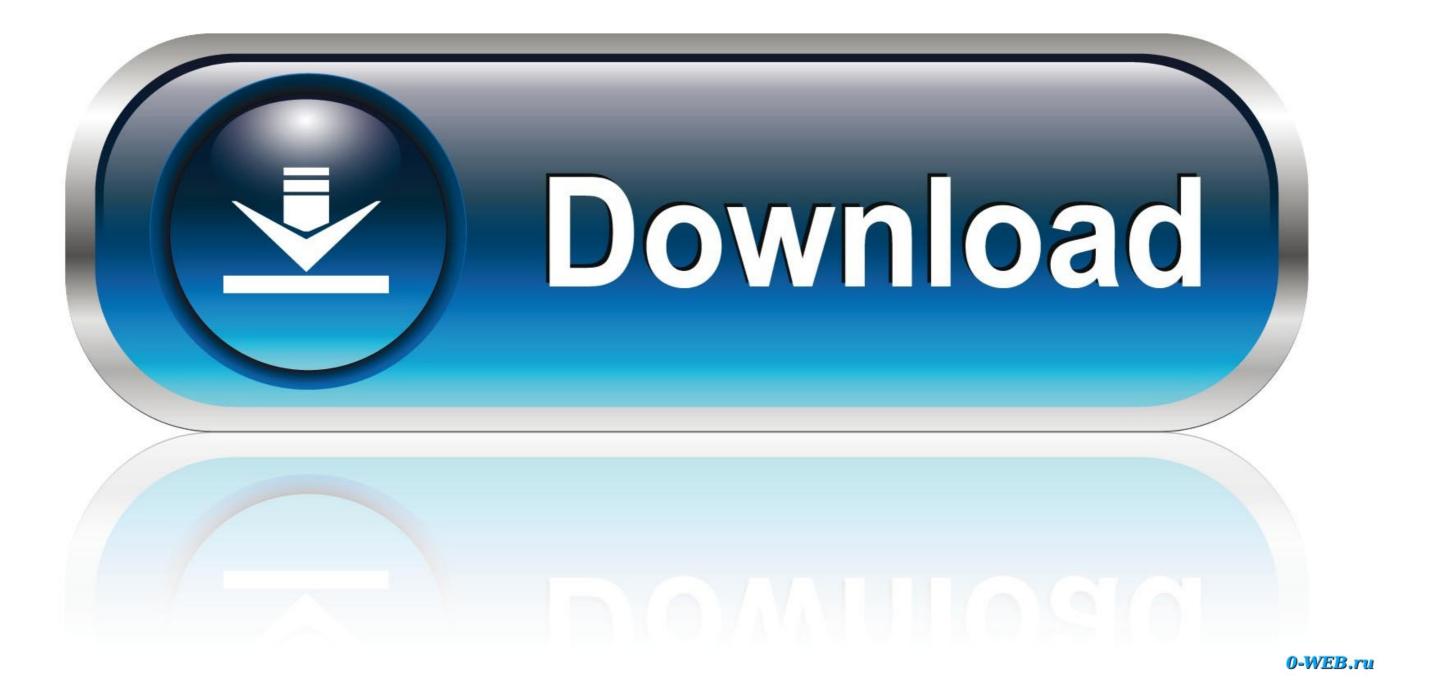

Here's where to enable the capture of system audio (the sound that comes from your speakers) while making a video recording in the latest versions of Snagit on Windows and Mac.. This free Mac screen recording app has a four-star rating on the Mac App store It was designed to allow you to make and share GIF screen recordings quickly through application's server.. One drawback is that this tool doesn't record audio Another drawback is that your recordings are limited to five minutes.. Using the All-in-One tab to capture: See guide for Win or Mac Using the Video tab to capture: See guide for Win or Mac.

## record system audio

record system audio and microphone, record system audio online, record system audio quicktime, record system audio android, record system audio and microphone, record system audio online, record system audio quicktime, record system audio obs, record system audio mac quicktime

record system audio windows 10

## record system audio android

e10c415e6f